#### *Introduction to Monte Carlos*

#### Stefan Gieseke

*Institut f ¨ur Theoretische Physik KIT*

CTEQ Summer School 2013 Pittsburgh, 7–17 July 2013

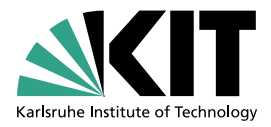

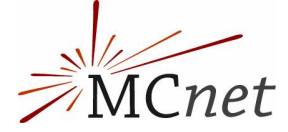

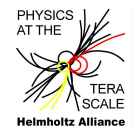

#### *Outline*

- $\blacktriangleright$  Part I Basics
	- $\blacktriangleright$  Introduction
	- $\triangleright$  Monte Carlo techniques
- $\triangleright$  Part II Perturbative physics
	- $\blacktriangleright$  Hard scattering
	- $\blacktriangleright$  Parton showers
- $\triangleright$  Part III Non–perturbative physics
	- $\blacktriangleright$  Hadronization
	- $\blacktriangleright$  Hadronic decays
	- $\triangleright$  Comparison to data

Thanks to my colleagues

#### Frank Krauss, Leif Lönnblad, Steve Mrenna, Peter Richardson, Mike Seymour, Torbjörn Sjöstrand.

# **Introduction**

#### We want to understand

 $\mathscr{L}_{int} \longleftrightarrow$  Final states .

# *Can you spot the Higgs?*

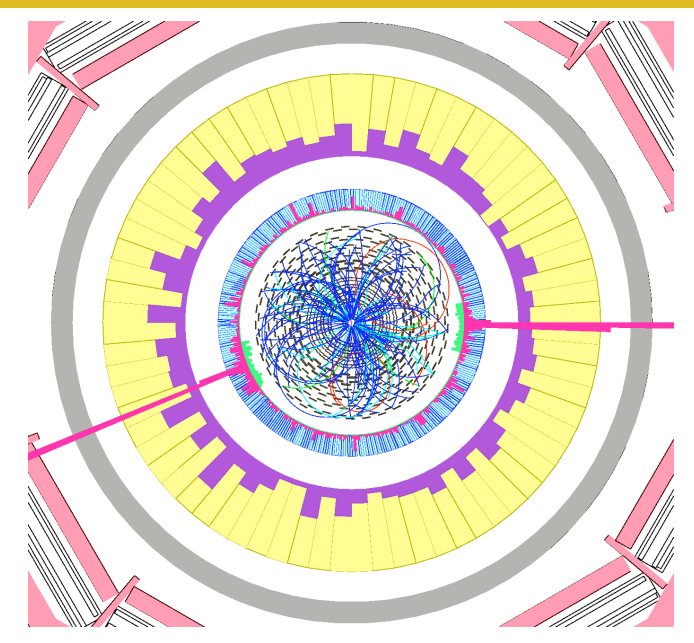

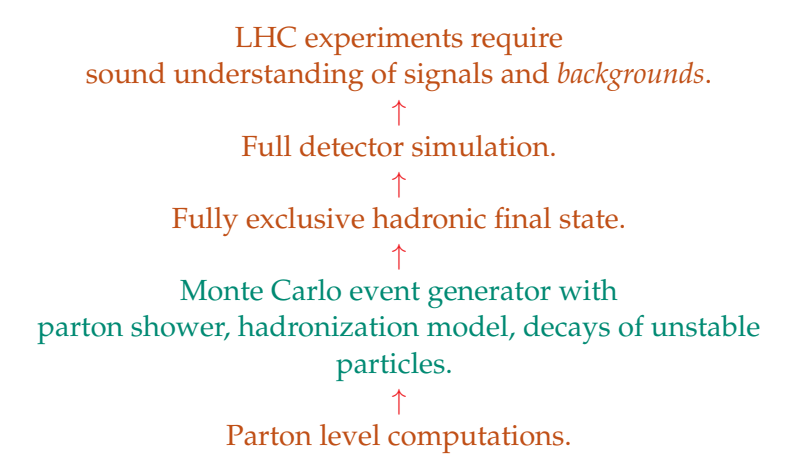

### *Experiment and Simulation*

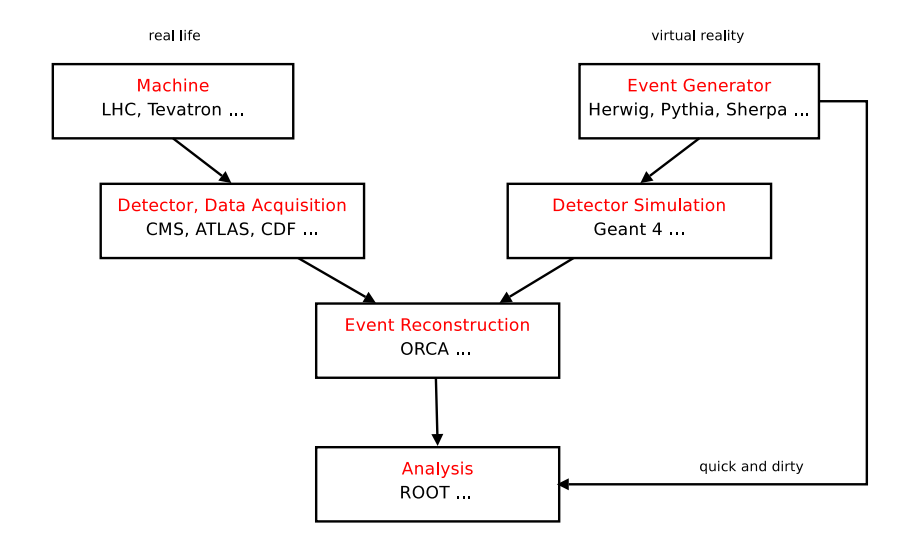

*Stefan Gieseke* · *CTEQ School 2013 8/91*

#### *Monte Carlo Event Generators*

- $\triangleright$  Complex final states in full detail (jets).
- $\triangleright$  Arbitrary observables and cuts from final states.
- $\triangleright$  Studies of new physics models.
- $\triangleright$  Rates and topologies of final states.
- $\triangleright$  Background studies.
- $\triangleright$  Detector Design.
- ▶ Detector Performance Studies (Acceptance).
- *Obvious* for calculation of observables on the quantum level

 $|A|^2 \longrightarrow$  Probability.

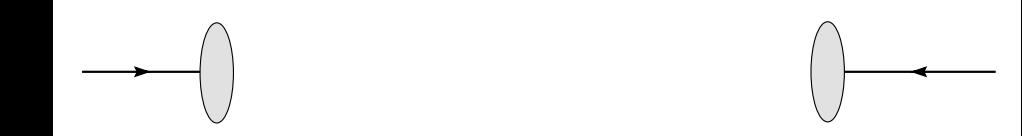

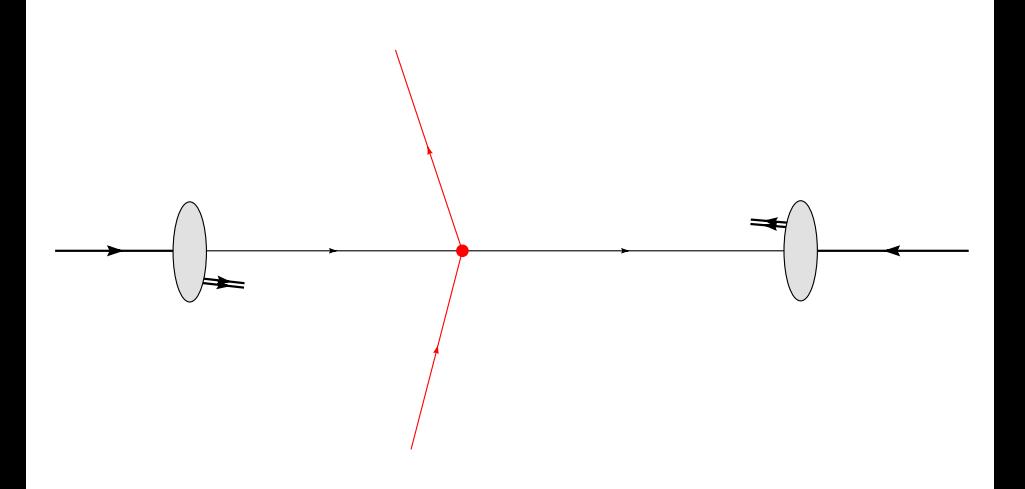

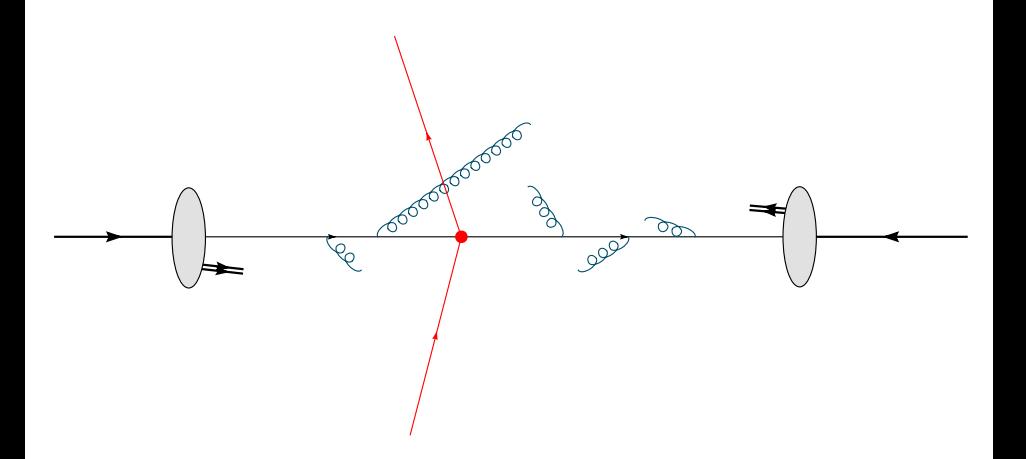

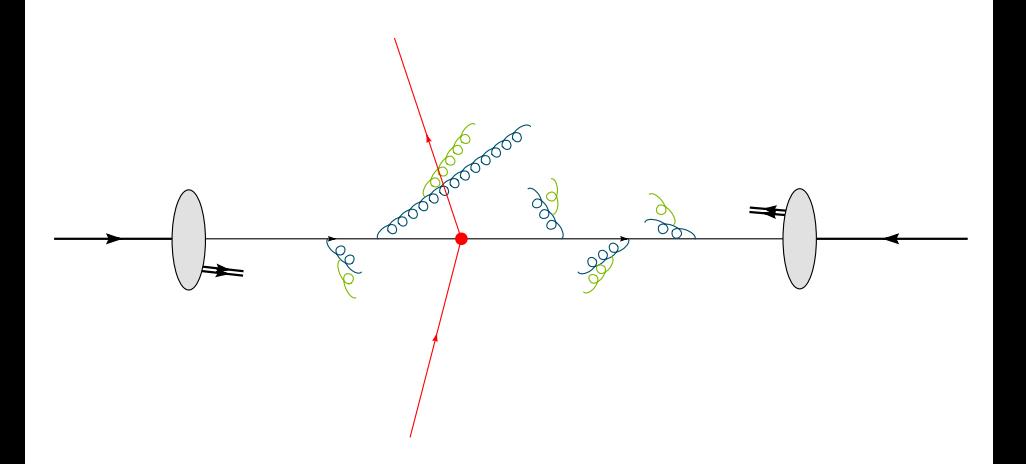

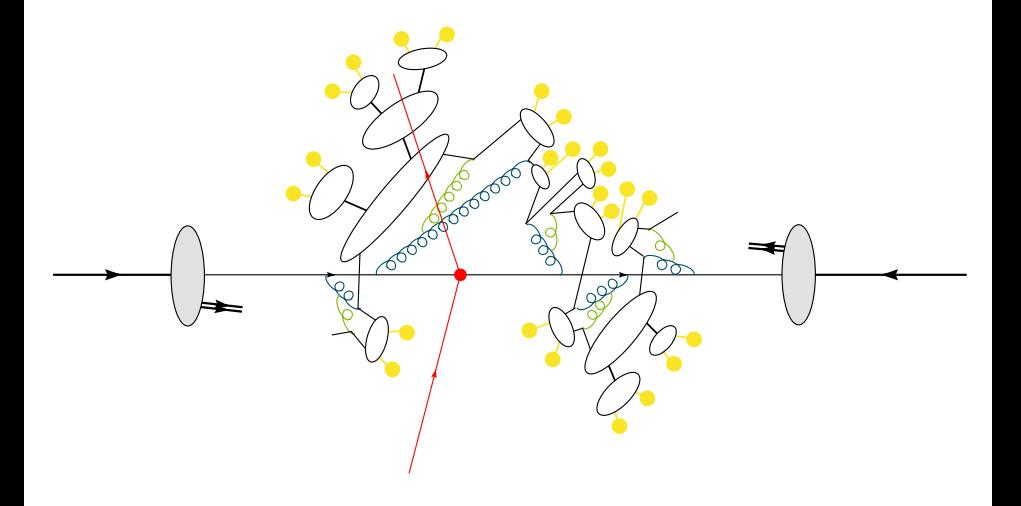

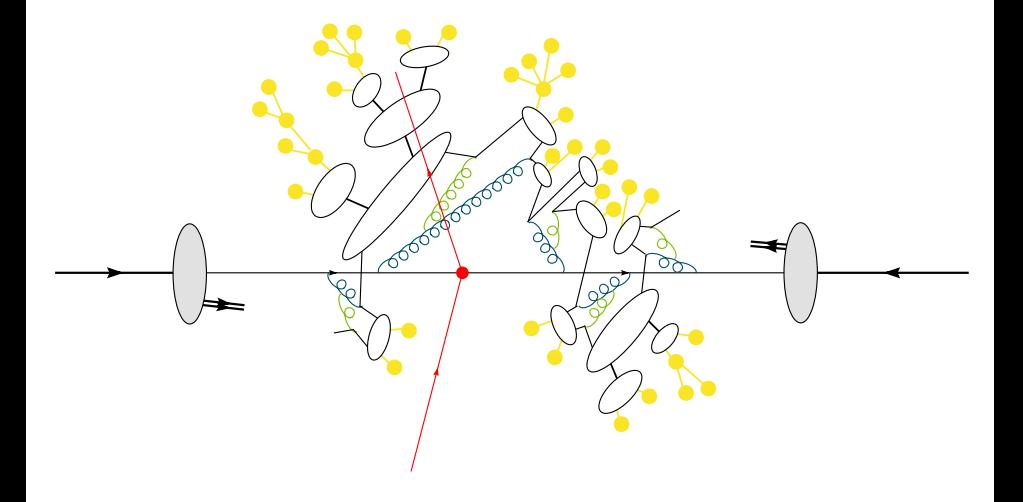

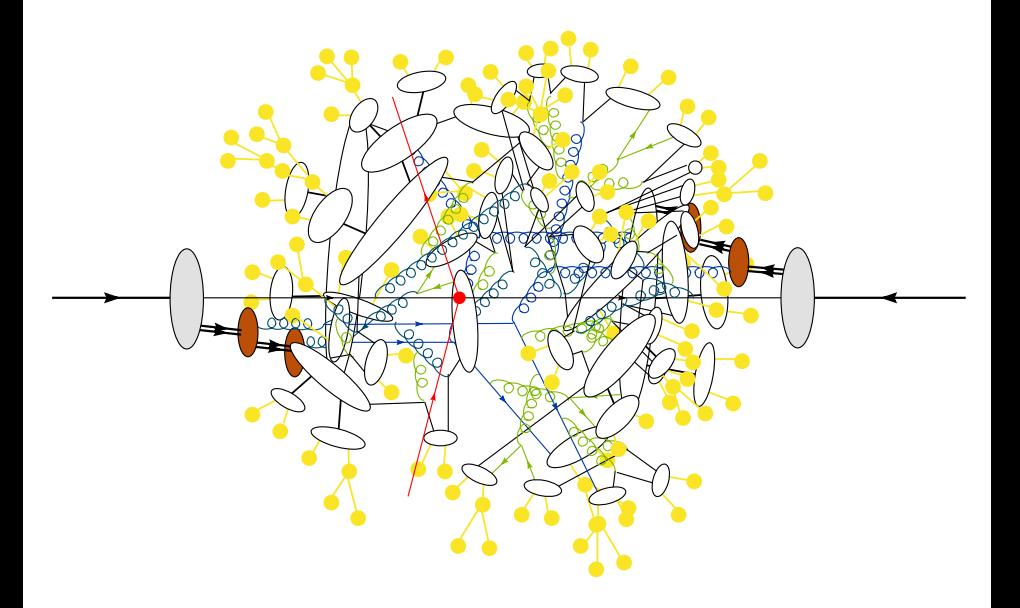

#### *Divide and conquer*

#### Partonic cross section from Feynman diagrams

$$
d\sigma = d\sigma_{hard}dP(partons \rightarrow hadrons)
$$

Note, that

$$
\int dP(partons \to hadrons) = 1 ,
$$

- $\triangleright$   $\sigma$  remains unchanged
- $\triangleright$  introduce realistic fluctuations into distributions.

#### *Divide and conquer*

#### Partonic cross section from Feynman diagrams

$$
d\sigma = d\sigma_{hard}dP(partons \rightarrow hadrons)
$$

Note, that

$$
\int dP(partons \to hadrons) = 1 ,
$$

- $\triangleright$   $\sigma$  remains unchanged
- $\triangleright$  introduce realistic fluctuations into distributions.

Simulation steps governed by different scales  $\rightarrow$  separation into ( $Q_0 \approx 1$  GeV >  $\Lambda_{\text{QCD}}$ )

d*P*(partons → hadrons) = d*P*(resonance decays) [Γ > *Q*0]  $\times$  *dP*(parton shower) [TeV  $\rightarrow$  *Q*<sub>0</sub>] ×d*P*(hadronisation) [∼ *Q*0] ×d*P*(hadronic decays) [*O*(MeV)]

## d*P*(partons → hadrons) = d*P*(resonance decays) [Γ > *Q*0]  $\times$  *dP*(parton shower) [TeV  $\rightarrow$  *Q*<sub>0</sub>] ×d*P*(hadronisation) [∼ *Q*0] ×d*P*(hadronic decays) [*O*(MeV)]

Quite complicated integration.

## d*P*(partons → hadrons) = d*P*(resonance decays) [Γ > *Q*0]  $\times$  *dP*(parton shower) [TeV  $\rightarrow$  *Q*<sub>0</sub>] ×d*P*(hadronisation) [∼ *Q*0] ×d*P*(hadronic decays) [*O*(MeV)]

Quite complicated integration.

Monte Carlo is the only choice.

# **Monte Carlo Methods**

Introduction to the most important MC sampling (= integration) techniques.

- 1. Hit and miss.
- 2. Simple MC integration.
- 3. (Some) methods of variance reduction.
- 4. Multichannel.

*Probability density:*

$$
dP = f(x) dx
$$

is probability to find value *x*.

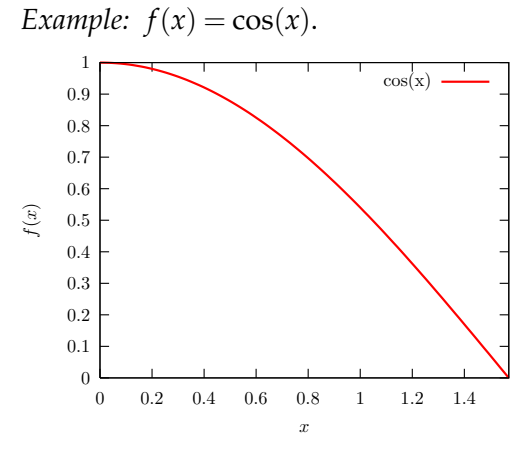

*Probability* ∼ *Area*

*Probability density:*

$$
dP = f(x) dx
$$

is probability to find value *x*.

$$
F(x) = \int_{x_0}^x f(x) \, dx
$$

is called *probability distribution*.

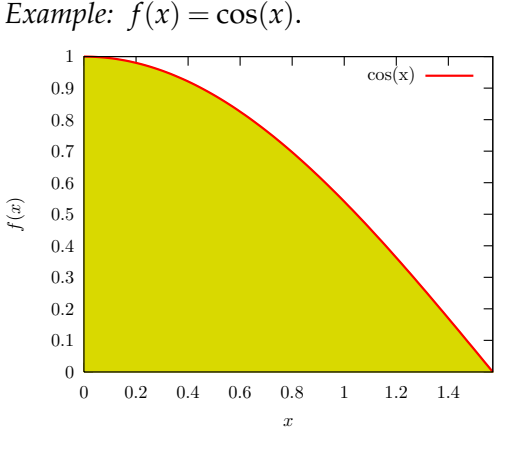

*Probability* ∼ *Area*

Hit and miss method:

- ▶ <b>throw</b> <i>N</i> <b>random</b> <b>points</b>  $(x, y)$  into region.
- $\blacktriangleright$  Count hits  $N_{\text{hit}}$ , i.e. whenever  $y < f(x)$ .

Then

$$
I \approx V \frac{N_{\text{hit}}}{N}.
$$

approaches 1 again in our example.

Example: 
$$
f(x) = \cos(x)
$$
.

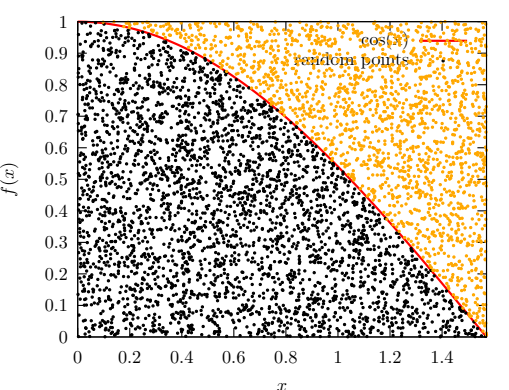

Every accepted value of *x* can be considered an ev<mark>ent</mark> in this picture. As  $f(x)$  is the 'histogram' of  $x$ , it seems obvious that the *x* values are distributed as  $f(x)$  from this picture.

This method is used in many event generators. However, it is not sufficient as such.

- $\triangleright$  Can handle any density  $f(x)$ , however wild and unknown it is.
- $\blacktriangleright$   $f(x)$  should be bounded from above.
- $\triangleright$  Sampling will be very *inefficient* whenever Var(*f*) is large.

Improvements go under the name variance reduction as they improve the error of the crude MC at the same time.

Mean value theorem of integration:

$$
I = \int_{x_0}^{x_1} f(x) dx
$$
  
=  $(x_1 - x_0) \langle f(x) \rangle$   
 $\approx (x_1 - x_0) \frac{1}{N} \sum_{i=1}^{N} f(x_i)$ 

(Riemann integral).

Sum doesn't depend on ordering −→ randomize *x<sup>i</sup>* .

Yields a flat distribution of events *x<sup>i</sup>* , but weighted with *weight*  $f(x_i)$  ( $\rightarrow$  unweighting).

# *Inverting the Integral*

- $\blacktriangleright$  Probability density  $f(x)$ . Not necessarily normalized.
- Integral  $F(x)$  known,
- $P(x < x_s) = F(x_s)$ .
- $\blacktriangleright$  Probability = 'area', distributed evenly,

$$
\int_{x_0}^x dP = r \cdot \text{area}
$$

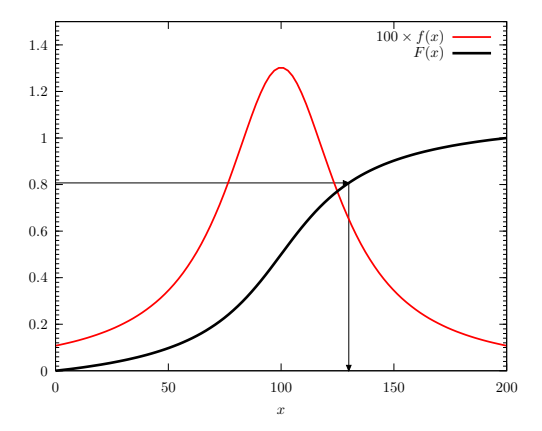

Sample *x* according to  $f(x)$  with

$$
x = F^{-1}[F(x_0) + r(F(x_1) - F(x_0))].
$$

#### *Stefan Gieseke* · *CTEQ School 2013 19/91*

Sample *x* according to  $f(x)$  with

$$
x = F^{-1} \Big[ F(x_0) + r \big( F(x_1) - F(x_0) \big) \Big] .
$$

Optimal method, but we need to know

- The integral  $F(x) = \int f(x) dx$ ,
- ► It's inverse  $F^{-1}(y)$ .

That's rarely the case for real problems.

But very powerful in combination with other techniques.

# Error on Crude MC  $\sigma_{MC} = \sigma/\sqrt{N}$ .

 $\Rightarrow$  Reduce error by reducing variance of integrand.

Error on Crude MC  $\sigma_{MC} = \sigma/\sqrt{N}$ .  $\Rightarrow$  Reduce error by reducing variance of integrand.

Idea: *Divide out the singular structure.*

$$
I = \int f dV = \int \frac{f}{p} p dV \approx \left\langle \frac{f}{p} \right\rangle \pm \sqrt{\frac{\langle f^2/p^2 \rangle - \langle f/p \rangle^2}{N}}
$$

where we have chosen  $\int p dV = 1$  for convenience.

*Note:* need to sample flat in  $p$  d*V*, so we better know  $\int p$ d*V* and it's inverse.

.

#### *Importance sampling — better example*

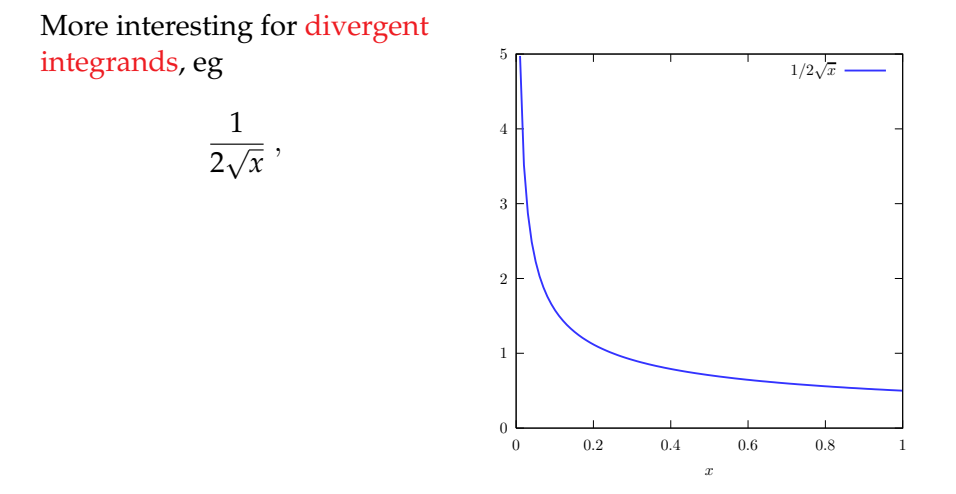

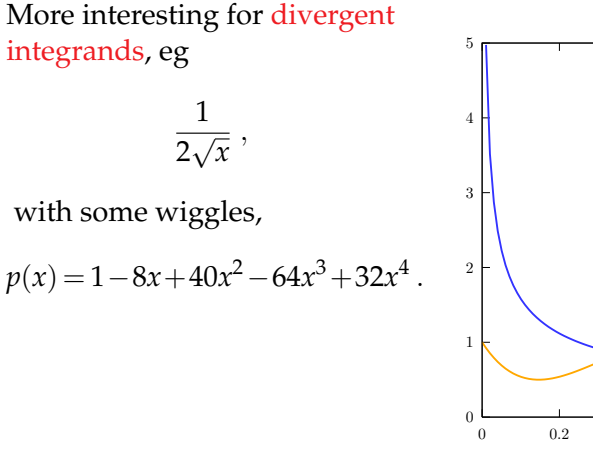

0 0.2 0.4 0.6 0.8 1 x  $1/2\sqrt{x}$ x wiggles

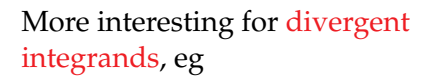

$$
\frac{1}{2\sqrt{x}}\,,
$$

with some wiggles,

$$
p(x) = 1 - 8x + 40x^2 - 64x^3 + 32x^4.
$$

i.e. we want to integrate

$$
f(x) = \frac{p(x)}{2\sqrt{x}}.
$$

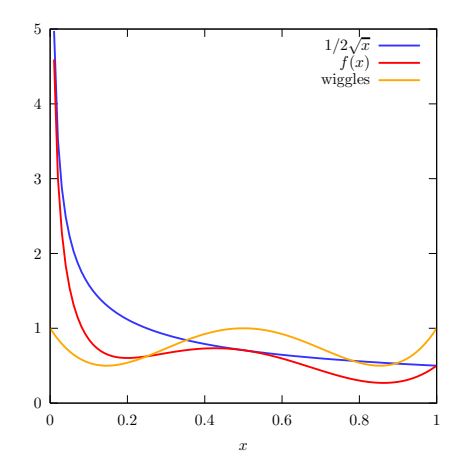

*Stefan Gieseke* · *CTEQ School 2013 21/91*

#### *Importance sampling — better example*

- $\triangleright$  Crude MC gives result in reasonable 'time'.
- $\blacktriangleright$  Error a bit unstable.
- $\blacktriangleright$  Event generation with maximum weight  $w_{\text{max}} = 20$ . (that's arbitrary.)
- $\blacktriangleright$  hit/miss/events with  $(w > w_{\text{max}}) =$ 36566/963434/617 with 1M generated events.

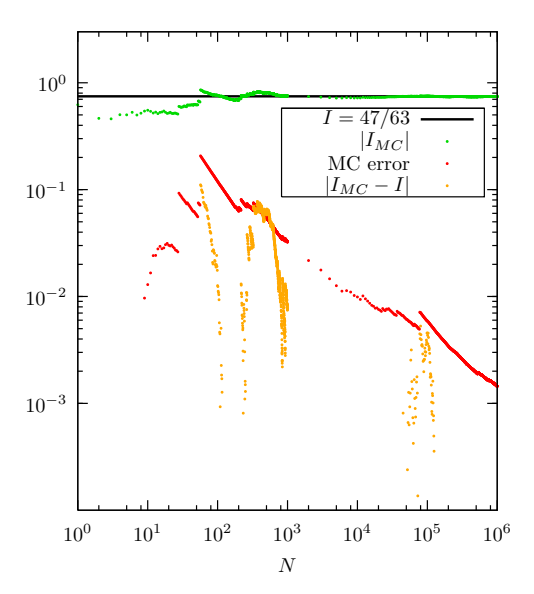

### *Importance sampling — example*

#### Want events:

use hit+mass variant here:

- $\blacktriangleright$  Choose new random number *r*
- $\blacktriangleright$  *w* = *f*(*x*) in this case.
- If  $r < w/w_{\text{max}}$  then " $hit$ ".
- $\triangleright$  MC efficiency = hit/*N*.
- $\blacktriangleright$  Efficiency for MC events only 3.7%.
- $\triangleright$  Note the wiggly histogram.

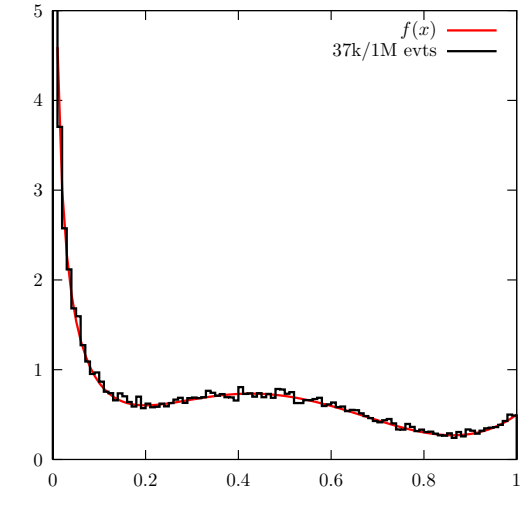

x
Now importance sampling, i.e. divide out  $1/2\sqrt{x}$ .

$$
\int_0^1 \frac{p(x)}{2\sqrt{x}} dx = \int_0^1 \left( \frac{p(x)}{2\sqrt{x}} \middle/ \frac{1}{2\sqrt{x}} \right) \frac{dx}{2\sqrt{x}}
$$
  
= 
$$
\int_0^1 p(x) d\sqrt{x}
$$
  
= 
$$
\int_0^1 p(x(\rho)) d\rho
$$
  
= 
$$
\int_0^1 1 - 8\rho^2 + 40\rho^4 - 64\rho^6 + 32\rho^8 d\rho
$$

so,

$$
\rho = \sqrt{x}, \qquad d\rho = \frac{dx}{2\sqrt{x}}
$$

*x* sampled with *inverting the integral* from flat random numbers  $\rho$ ,  $x = \rho^2$ . *Stefan Gieseke* · *CTEQ School 2013 24/91*

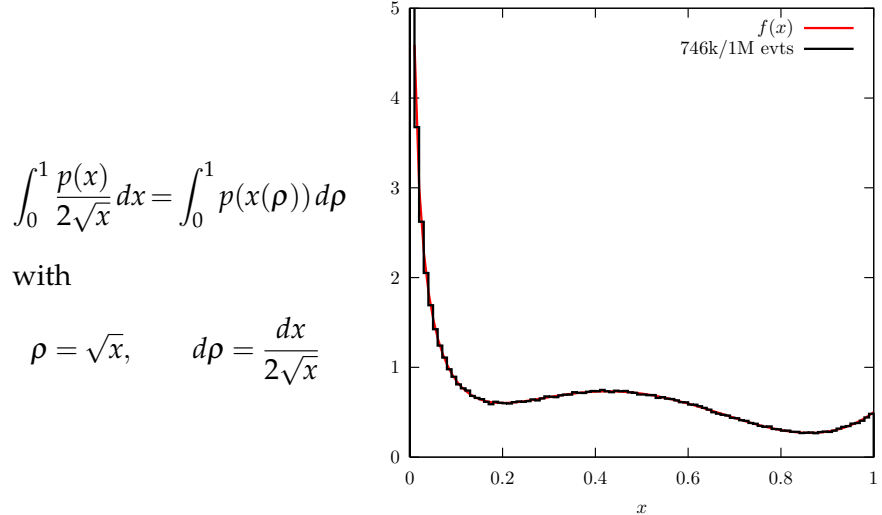

Events generated with  $w_{\text{max}} = 1$ , as  $p(x) \le 1$ , no guesswork needed here! Now, we get 74.6% MC efficiency.

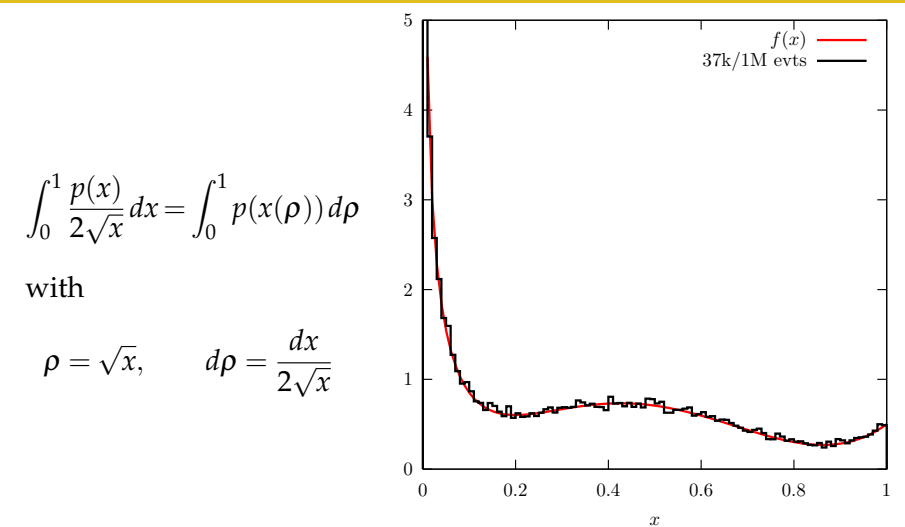

Events generated with  $w_{\text{max}} = 1$ , as  $p(x) \leq 1$ , no guesswork needed here! Now, we get 74.6% MC efficiency.

. . . as opposed to 3.7%.

*Stefan Gieseke* · *CTEQ School 2013 25/91*

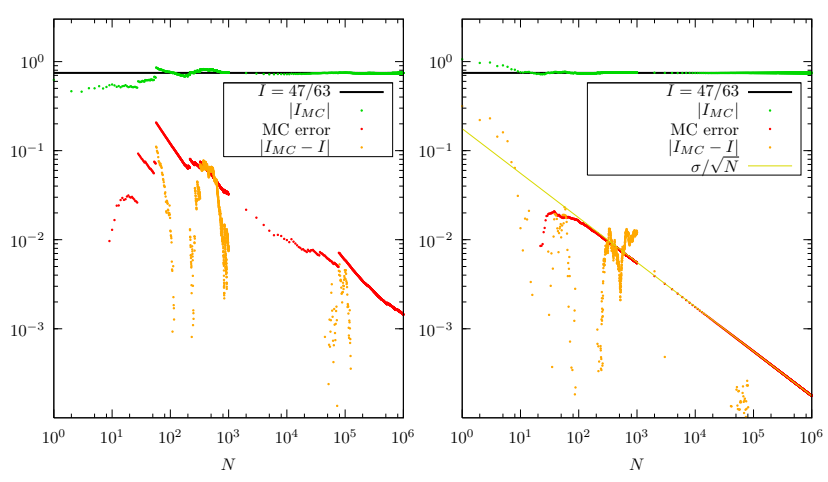

Crude MC vs Importance sampling.

 $100\times$  more events needed to reach same accuracy.

Typical problem:

 $\blacktriangleright$  *f*(*s*) has multiple peaks ( $\times$  wiggles from ME).

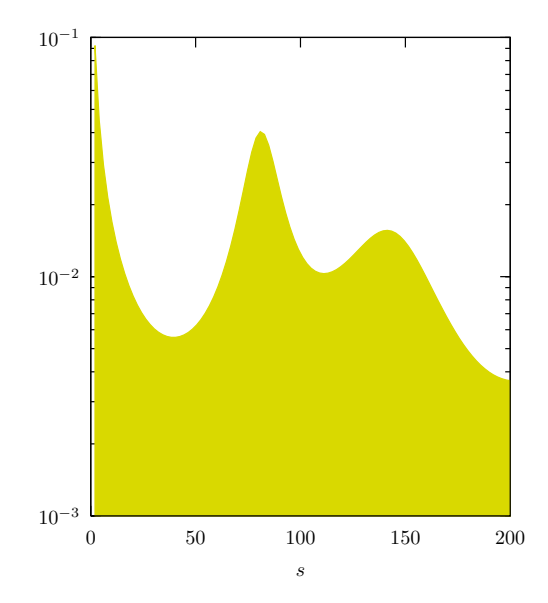

Typical problem:

- $\blacktriangleright$  *f*(*s*) has multiple peaks ( $\times$  wiggles from ME).
- Usually have some idea of the peak structure.

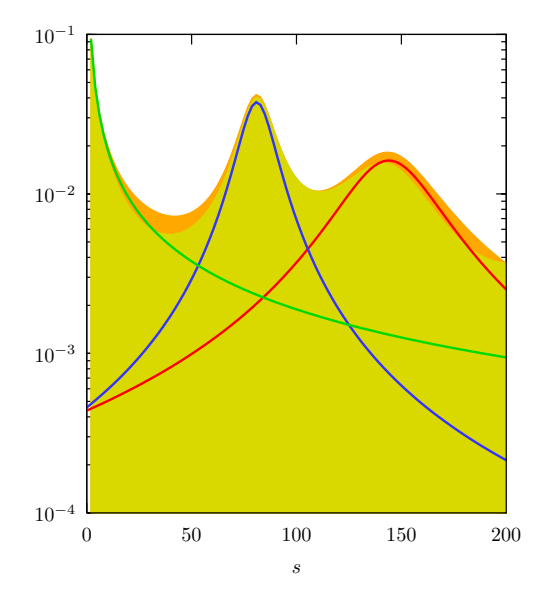

Typical problem:

- $\blacktriangleright$  *f*(*s*) has multiple peaks ( × wiggles from ME).
- $\blacktriangleright$  Usually have some idea of the peak structure.
- $\blacktriangleright$  Encode this in sum of sample functions  $g_i(s)$  with weights  $\alpha_i, \sum_i \alpha_i = 1.$

$$
g(s) = \sum_i \alpha_i g_i(s) .
$$

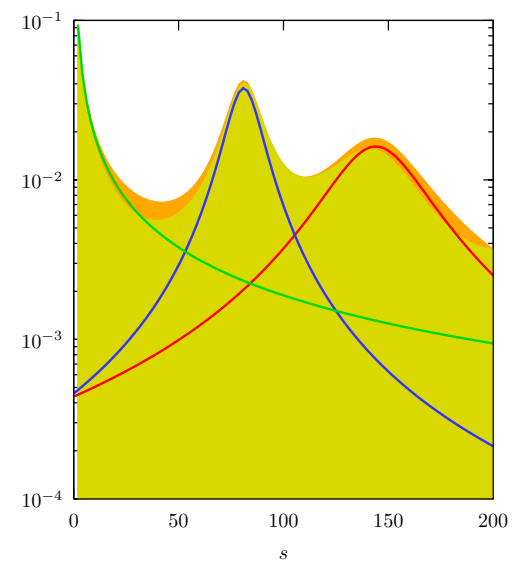

Now rewrite

$$
\int_{s_0}^{s_1} f(s) ds = \int_{s_0}^{s_1} \frac{f(s)}{g(s)} g(s) ds
$$
  
= 
$$
\int_{s_0}^{s_1} \frac{f(s)}{g(s)} \sum_{i} \alpha_{i} g_{i}(s) ds
$$
  
= 
$$
\sum_{i} \alpha_{i} \int_{s_0}^{s_1} \frac{f(s)}{g(s)} g_{i}(s) ds
$$

Now  $g_i(s)$  *ds* = *d* $\rho_i$  (inverting the integral).

Now rewrite

$$
\int_{s_0}^{s_1} f(s) ds = \int_{s_0}^{s_1} \frac{f(s)}{g(s)} g(s) ds
$$
  
= 
$$
\int_{s_0}^{s_1} \frac{f(s)}{g(s)} \sum_{i} \alpha_i g_i(s) ds
$$
  
= 
$$
\sum_{i} \alpha_i \int_{s_0}^{s_1} \frac{f(s)}{g(s)} g_i(s) ds
$$

Now  $g_i(s)$  *ds* = *d* $\rho_i$  (inverting the integral).

Select the distribution  $g_i(s)$  you'd like to sample next event from acc to weights  $\alpha_i$ .

 $\alpha_i$  can be optimized after a number of trials.

*Stefan Gieseke* · *CTEQ School 2013 28/91*

Works quite well:

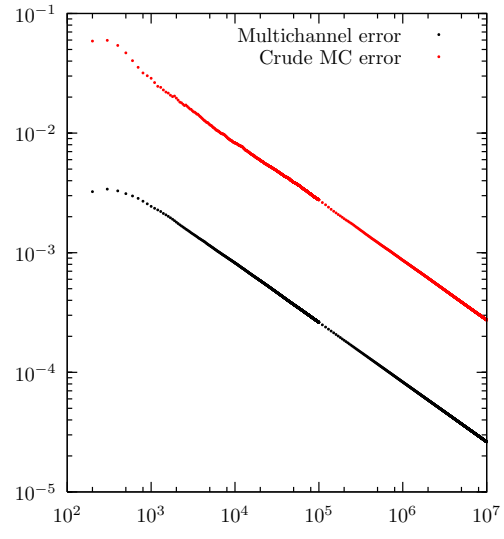

N

*Stefan Gieseke* · *CTEQ School 2013 29/91*

### *Some Remarks/Real Life MC*

- $\triangleright$  Didn't discuss random number generators. Please make sure to use 'good' random numbers.
- ▶ Didn't discuss *stratified sampling* (VEGAS). Sample where variance is biggest. (not necessarily where PS is most populated).
- ▶ Only discussed one–dimensional case here. *N*–particle PS has 3*N* −4 dimensions. . .
- $\triangleright$  Didn't discuss tools geared towards this, like RAMBO (generates flat *N* particles PS).
- $\triangleright$  generalisation straightforward, particularly MCError  $\sim \frac{1}{\sqrt{l}}$  $\frac{1}{N}$ compare eg Trapezium rule Error ∼ 1 *N*2/*<sup>D</sup>* .
- $\blacktriangleright$  Many important techniques covered here in detail! Should be good starting point.

# **Hard Scattering**

# *Hard scattering*

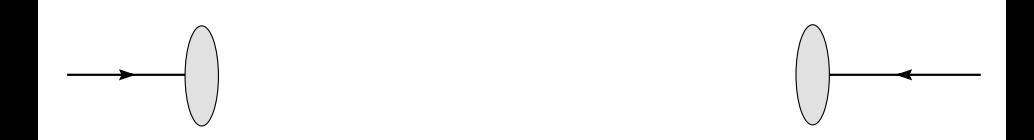

# *Hard scattering*

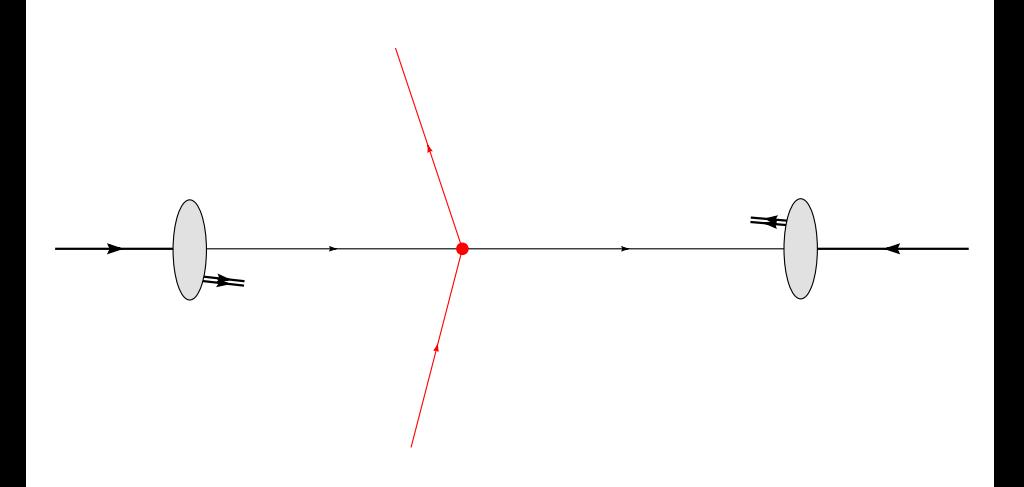

# *Matrix elements*

 $\blacktriangleright$  Perturbation theory/Feynman diagrams give us (fairly accurate) final states for a few number of legs  $(O(1))$ .

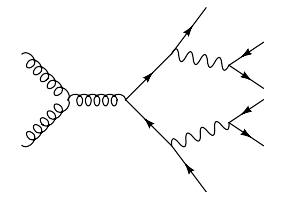

 $\triangleright$  OK for very inclusive observables.

# *Matrix elements*

 $\triangleright$  Perturbation theory/Feynman diagrams give us (fairly accurate) final states for a few number of legs  $(O(1))$ .

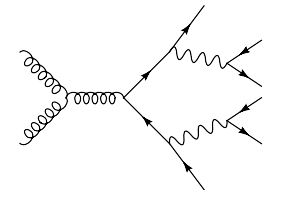

- $\triangleright$  OK for very inclusive observables.
- $\triangleright$  Starting point for further simulation.
- $\blacktriangleright$  Want exclusive final state at the LHC ( $O(100)$ ).

# *Matrix elements*

 $\blacktriangleright$  Perturbation theory/Feynman diagrams give us (fairly accurate) final states for a few number of legs  $(O(1))$ .

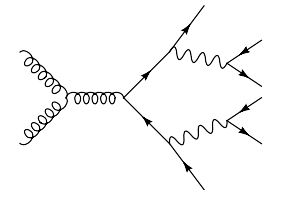

- $\triangleright$  OK for very inclusive observables.
- $\triangleright$  Starting point for further simulation.
- $\blacktriangleright$  Want exclusive final state at the LHC ( $O(100)$ ).
- $\triangleright$  Want arbitrary cuts.
- $\rightarrow \rightarrow \text{use Monte Carlo methods.}$

Where do we get  $(LO)$   $|M|^2$  from?

- $\triangleright$  Most/important simple processes (SM) are 'built in'.
- ► Calculate yourself ( $\leq$  3 particles in final state).
- $\blacktriangleright$  Matrix element generators:
	- $\blacktriangleright$  MadGraph/MadEvent.
	- ▶ Comix/AMEGIC (part of Sherpa).
	- $\blacktriangleright$  HELAC/PHEGAS.
	- $\blacktriangleright$  Whizard.
	- CalcHEP/CompHEP.

generate code or event files that can be further processed.

 $\triangleright \rightarrow$  FeynRules interface to ME generators.

From Matrix element, we calculate

$$
\sigma = \int f_i(x_1,\mu^2) f_j(x_2,\mu^2) \frac{1}{F} \overline{\sum} |M|^2 \qquad dx_1 dx_2 d\Phi_n ,
$$

From Matrix element, we calculate

$$
\sigma = \int f_i(x_1,\mu^2) f_j(x_2,\mu^2) \frac{1}{F} \overline{\sum} |M|^2 \Theta(cuts) dx_1 dx_2 d\Phi_n,
$$

From Matrix element, we calculate

$$
\sigma = \int f_i(x_1,\mu^2) f_j(x_2,\mu^2) \frac{1}{F} \overline{\sum} |M|^2 \Theta(cuts) dx_1 dx_2 d\Phi_n,
$$

now,

$$
\frac{1}{F}dx_1dx_2d\Phi_n = J(\vec{x})\prod_{i=1}^{3n-2} dx_i \qquad \left(d\Phi_n = (2\pi)^4\delta^{(4)}(\ldots)\prod_{i=1}^n \frac{d^3\vec{p}}{(2\pi)^3 2E_i}\right)
$$

such that

$$
\sigma = \int g(\vec{x}) d^{3n-2}\vec{x}, \qquad \left(g(\vec{x}) = J(\vec{x}) f_i f_j \overline{\sum} |M|^2 \Theta(\text{cuts})\right)
$$

$$
= \frac{1}{N} \sum_{i=1}^{N} \frac{g(\vec{x}_i)}{p(\vec{x}_i)} = \frac{1}{N} \sum_{i=1}^{N} w_i.
$$

#### *Stefan Gieseke* · *CTEQ School 2013 35/91*

From Matrix element, we calculate

$$
\sigma = \int f_i(x_1,\mu^2) f_j(x_2,\mu^2) \frac{1}{F} \overline{\sum} |M|^2 \Theta(cuts) dx_1 dx_2 d\Phi_n,
$$

now,

$$
\frac{1}{F}dx_1dx_2d\Phi_n = J(\vec{x})\prod_{i=1}^{3n-2} dx_i \qquad \left(d\Phi_n = (2\pi)^4\delta^{(4)}(\ldots)\prod_{i=1}^n \frac{d^3\vec{p}}{(2\pi)^3 2E_i}\right)
$$

such that

$$
\sigma = \int g(\vec{x}) d^{3n-2}\vec{x}, \qquad \left(g(\vec{x}) = J(\vec{x}) f_i f_j \overline{\sum} |M|^2 \Theta(\text{cuts})\right)
$$

$$
= \frac{1}{N} \sum_{i=1}^{N} \frac{g(\vec{x}_i)}{p(\vec{x}_i)} = \frac{1}{N} \sum_{i=1}^{N} w_i.
$$

We generate events  $\vec{x}_i$  with weights  $w_i$ .

*Stefan Gieseke* · *CTEQ School 2013 35/91*

 $\blacktriangleright$  We generate pairs  $(\vec{x}_i, w_i)$ .

- $\blacktriangleright$  We generate pairs  $(\vec{x}_i, w_i)$ .
- $\triangleright$  Use immediately to book weighted histogram of arbitrary observable (possibly with additional cuts!)

- $\blacktriangleright$  We generate pairs  $(\vec{x}_i, w_i)$ .
- $\triangleright$  Use immediately to book weighted histogram of arbitrary observable (possibly with additional cuts!)
- Exequent  $\vec{x}_i$  with probability

$$
P_i = \frac{w_i}{w_{\text{max}}}.
$$

Generate events with same frequency as in nature!

- $\blacktriangleright$  We generate pairs  $(\vec{x}_i, w_i)$ .
- $\triangleright$  Use immediately to book weighted histogram of arbitrary observable (possibly with additional cuts!)
- Exequent  $\vec{x}_i$  with probability

$$
P_i = \frac{w_i}{w_{\text{max}}},
$$

where  $w_{\text{max}}$  has to be chosen sensibly.  $\rightarrow$  reweighting, when max( $w_i$ ) =  $\bar{w}_{\text{max}} > w_{\text{max}}$ , as

$$
P_i = \frac{w_i}{\bar{w}_{\text{max}}} = \frac{w_i}{w_{\text{max}}} \cdot \frac{w_{\text{max}}}{\bar{w}_{\text{max}}},
$$

*i.e.* reject events with probability  $(w_{\text{max}}/\bar{w}_{\text{max}})$  afterwards. (can be ignored when #(events with  $w_i > \bar{w}_{\text{max}}$ ) small.)

- $\blacktriangleright$  We generate pairs  $(\vec{x}_i, w_i)$ .
- $\triangleright$  Use immediately to book weighted histogram of arbitrary observable (possibly with additional cuts!)
- Exequent  $\vec{x}_i$  with probability

$$
P_i = \frac{w_i}{w_{\text{max}}}.
$$

Generate events with same frequency as in nature!

Some comments:

 $\triangleright$  Use techniques from above to generate events efficiently. Goal: small variance in *w<sup>i</sup>* distribution!

Some comments:

- $\triangleright$  Use techniques from above to generate events efficiently. Goal: small variance in *w<sup>i</sup>* distribution!
- $\triangleright$  Clear from above: efficient generation closely tied to knowledge of  $f(\vec{x}_i)$ , *i.e.* the matrix element's propagator structure.

 $\rightarrow$  build phase space generator already while generating ME's automatically.

# **Parton Showers**

### *Hard matrix element*

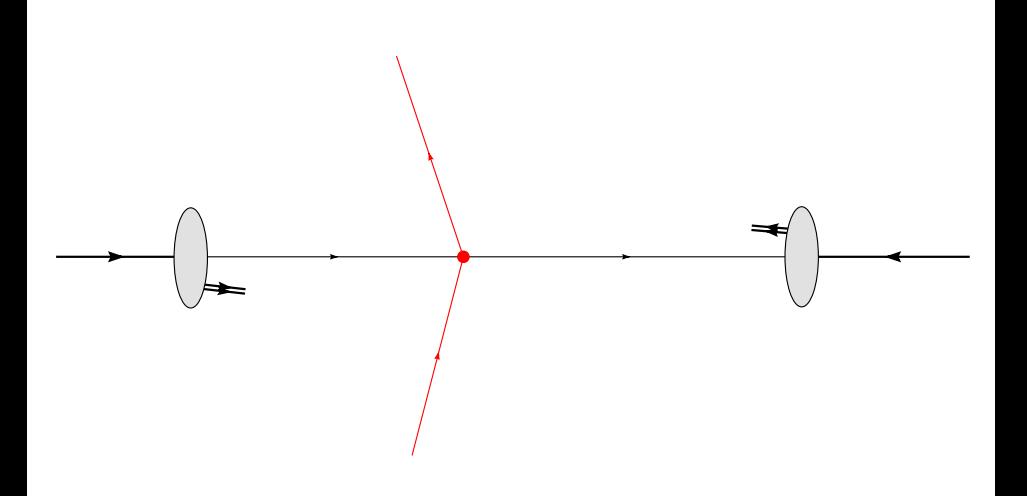

#### *Hard matrix element* → *parton showers*

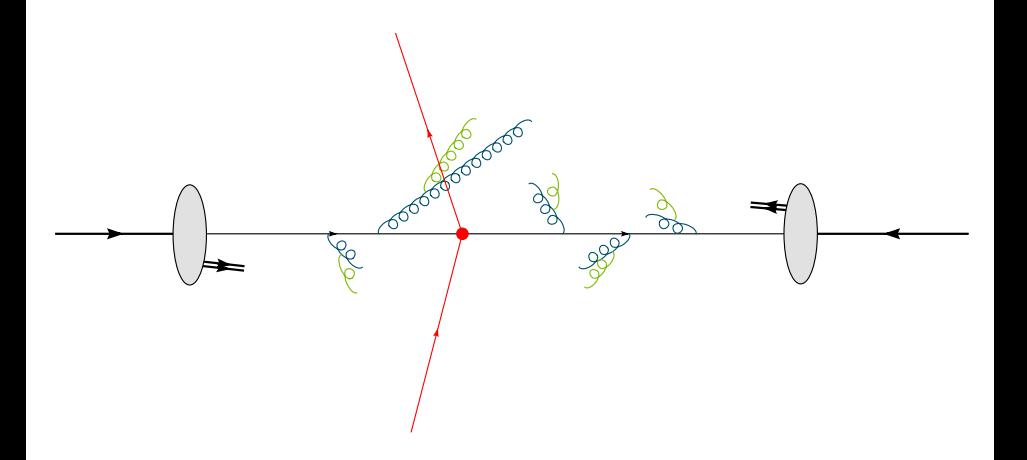

 $\triangleright$  Know short distance (short time) fluctuations from matrix element/Feynman diagrams: *Q* ∼ few GeV to *O*(TeV).

 $\triangleright$  Measure hadronic final states, long distance effects,  $Q_0 \sim 1$ GeV.

- $\triangleright$  Know short distance (short time) fluctuations from matrix element/Feynman diagrams: *Q* ∼ few GeV to *O*(TeV).
- $\triangleright$  Parton shower evolution, multiple gluon emissions become resolvable at smaller scales. TeV  $\rightarrow$  1 GeV.
- $\triangleright$  Measure hadronic final states, long distance effects,  $Q_0 \sim 1$  GeV.

- $\triangleright$  Know short distance (short time) fluctuations from matrix element/Feynman diagrams: *Q* ∼ few GeV to *O*(TeV).
- $\triangleright$  Parton shower evolution, multiple gluon emissions become resolvable at smaller scales. TeV  $\rightarrow$  1 GeV.
- $\blacktriangleright$  Measure hadronic final states, long distance effects,  $Q_0 \sim 1$ GeV.

Dominated by large logs, terms

$$
\alpha_S^n \log^{2n} \frac{Q}{Q_0} \sim 1.
$$

Generated from emissions *ordered* in *Q*.
Quarks and gluons in final state, pointlike.

- $\triangleright$  Know short distance (short time) fluctuations from matrix element/Feynman diagrams: *Q* ∼ few GeV to *O*(TeV).
- $\triangleright$  Parton shower evolution, multiple gluon emissions become resolvable at smaller scales. TeV  $\rightarrow$  1 GeV.
- $\blacktriangleright$  Measure hadronic final states, long distance effects,  $Q_0 \sim 1$ GeV.

Dominated by large logs, terms

$$
\alpha_S^n \log^{2n} \frac{Q}{Q_0} \sim 1 \; .
$$

Generated from emissions *ordered* in *Q*. Soft and/or collinear emissions.

Good starting point:  $e^+e^-$  →  $q\bar{q}g$ :

Final state momenta in one plane (orientation usually averaged). Write momenta in terms of

$$
x_i = \frac{2p_i \cdot q}{Q^2} \quad (i = 1, 2, 3),
$$
  
 
$$
0 \le x_i \le 1, x_1 + x_2 + x_3 = 2,
$$
  
 
$$
q = (Q, 0, 0, 0),
$$
  
 
$$
Q \equiv E_{cm}.
$$

Fig: momentum configuration of  $q, \bar{q}$  and  $g$  for given point  $(x_1, x_2)$ ,  $\bar{q}$  direction fixed.

$$
(x_1, x_2) = (x_q, x_{\bar{q}})
$$
-plane:

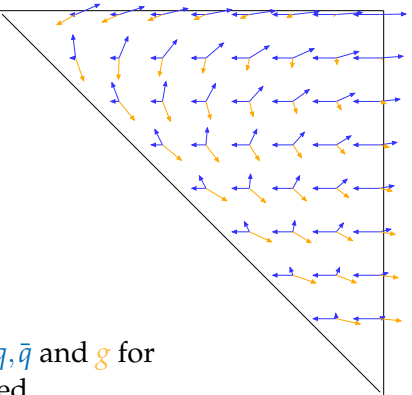

Differential cross section:

$$
\frac{\mathrm{d}\sigma}{\mathrm{d}x_1\mathrm{d}x_2} = \sigma_0 \frac{C_F \alpha_S}{2\pi} \frac{x_1 + x_2}{(1 - x_1)(1 - x_2)}
$$

Collinear singularities:  $x_1 \rightarrow 1$  or  $x_2 \rightarrow 1$ . Soft singularity:  $x_1, x_2 \rightarrow 1$ .

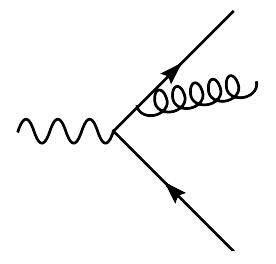

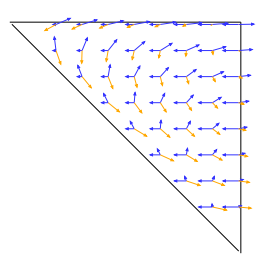

Differential cross section:

$$
\frac{\mathrm{d}\sigma}{\mathrm{d}x_1\mathrm{d}x_2} = \sigma_0 \frac{C_F \alpha_S}{2\pi} \frac{x_1 + x_2}{(1 - x_1)(1 - x_2)}
$$

Collinear singularities:  $x_1 \rightarrow 1$  or  $x_2 \rightarrow 1$ . Soft singularity:  $x_1, x_2 \rightarrow 1$ .

Rewrite in terms of  $x_3$  and  $\theta = \angle (q, g)$ :

$$
\frac{d\sigma}{d\cos\theta dx_3} = \sigma_0 \frac{C_F \alpha_S}{2\pi} \left[ \frac{2}{\sin^2\theta} \frac{1 + (1 - x_3)^2}{x_3} - x_3 \right]
$$

Singular as  $\theta \rightarrow 0$  and  $x_3 \rightarrow 0$ .

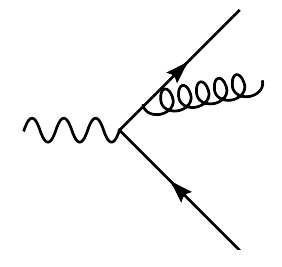

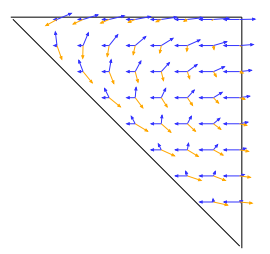

Can separate into two jets as

$$
\frac{2d\cos\theta}{\sin^2\theta} = \frac{d\cos\theta}{1-\cos\theta} + \frac{d\cos\theta}{1+\cos\theta}
$$

$$
= \frac{d\cos\theta}{1-\cos\theta} + \frac{d\cos\bar{\theta}}{1-\cos\bar{\theta}}
$$

$$
\approx \frac{d\theta^2}{\theta^2} + \frac{d\bar{\theta}^2}{\bar{\theta}^2}
$$

Can separate into two jets as

$$
\frac{2d\cos\theta}{\sin^2\theta} = \frac{d\cos\theta}{1-\cos\theta} + \frac{d\cos\theta}{1+\cos\theta}
$$

$$
= \frac{d\cos\theta}{1-\cos\theta} + \frac{d\cos\bar{\theta}}{1-\cos\bar{\theta}}
$$

$$
\approx \frac{d\theta^2}{\theta^2} + \frac{d\bar{\theta}^2}{\bar{\theta}^2}
$$

So, we rewrite  $d\sigma$  in collinear limit as

$$
d\sigma = \sigma_0 \sum_{jets} \frac{d\theta^2}{\theta^2} \frac{\alpha_S}{2\pi} C_F \frac{1 + (1 - z)^2}{z^2} dz
$$

Can separate into two jets as

$$
\frac{2d\cos\theta}{\sin^2\theta} = \frac{d\cos\theta}{1-\cos\theta} + \frac{d\cos\theta}{1+\cos\theta}
$$

$$
= \frac{d\cos\theta}{1-\cos\theta} + \frac{d\cos\bar{\theta}}{1-\cos\bar{\theta}}
$$

$$
\approx \frac{d\theta^2}{\theta^2} + \frac{d\bar{\theta}^2}{\bar{\theta}^2}
$$

So, we rewrite  $d\sigma$  in collinear limit as

$$
d\sigma = \sigma_0 \sum_{jets} \frac{d\theta^2}{\theta^2} \frac{\alpha_S}{2\pi} C_F \frac{1 + (1 - z)^2}{z^2} dz
$$

$$
= \sigma_0 \sum_{jets} \frac{d\theta^2}{\theta^2} \frac{\alpha_S}{2\pi} P(z) dz
$$

#### with DGLAP splitting function *P*(*z*).

*Stefan Gieseke* · *CTEQ School 2013 43/91*

#### *Collinear limit*

#### Universal DGLAP splitting kernels for collinear limit:

$$
d\sigma = \sigma_0 \sum_{jets} \frac{d\theta^2}{\theta^2} \frac{\alpha_s}{2\pi} P(z) dz
$$

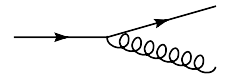

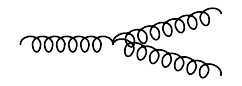

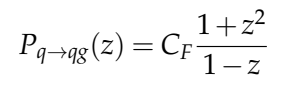

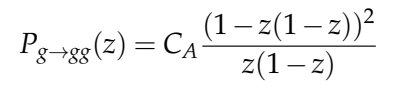

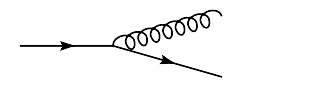

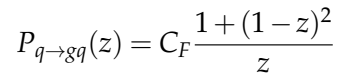

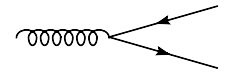

 $P_{g \to qg}(z) = T_R(1-2z(1-z))$ 

*Stefan Gieseke* · *CTEQ School 2013 44/91*

Universal DGLAP splitting kernels for collinear limit:

$$
d\sigma = \sigma_0 \sum_{jets} \frac{d\theta^2}{\theta^2} \frac{\alpha_S}{2\pi} P(z) dz
$$

Note: Other variables may equally well characterize the collinear limit:

$$
\frac{\mathrm{d}\theta^2}{\theta^2} \sim \frac{\mathrm{d}Q^2}{Q^2} \sim \frac{\mathrm{d}p_\perp^2}{p_\perp^2} \sim \frac{\mathrm{d}\tilde{q}^2}{\tilde{q}^2} \sim \frac{\mathrm{d}t}{t}
$$

whenever  $Q^2, p_\perp^2$  $\frac{2}{1}$ , *t*  $\rightarrow$  0 means "collinear". Universal DGLAP splitting kernels for collinear limit:

$$
d\sigma = \sigma_0 \sum_{jets} \frac{d\theta^2}{\theta^2} \frac{\alpha_S}{2\pi} P(z) dz
$$

Note: Other variables may equally well characterize the collinear limit:

$$
\frac{d\theta^2}{\theta^2} \sim \frac{dQ^2}{Q^2} \sim \frac{dp_{\perp}^2}{p_{\perp}^2} \sim \frac{d\tilde{q}^2}{\tilde{q}^2} \sim \frac{dt}{t}
$$

whenever  $Q^2, p_\perp^2$  $\frac{2}{1}$ , *t*  $\rightarrow$  0 means "collinear".

- $\blacktriangleright$   $\theta$ : HERWIG
- $\blacktriangleright$  *Q*<sup>2</sup>: Pythia  $\leq$  6.3, old Sherpa.
- <sup>I</sup> *p*⊥: PYTHIA ≥ 6.4, ARIADNE, Catani–Seymour showers in HERWIG++ and SHERPA.
- $\blacktriangleright$   $\tilde{q}$ : Herwig++.

Need to introduce resolution *t*<sub>0</sub>, e.g. a cutoff in *p*<sub>⊥</sub>. Prevent us from the singularity at  $\theta \rightarrow 0$ .

Emissions below *t*<sub>0</sub> are unresolvable.

Finite result due to virtual corrections:

$$
\frac{\partial}{\partial x \partial \theta \partial \theta \partial \theta \partial \theta} + \frac{\partial}{\partial x \partial \theta \partial \theta \partial \theta} = \text{finite.}
$$

unresolvable + virtual emissions are included in Sudakov form factor via unitarity (see below!).

Starting point: factorisation in collinear limit, single emission.

$$
\sigma_{2+1}(t_0) = \sigma_2(t_0) \int_{t_0}^t \frac{dt'}{t'} \int_{z_-}^{z_+} dz \frac{\alpha_S}{2\pi} \hat{P}(z) = \sigma_2(t_0) \int_{t_0}^t dt W(t) .
$$

Starting point: factorisation in collinear limit, single emission.

$$
\sigma_{2+1}(t_0) = \sigma_2(t_0) \int_{t_0}^t \frac{dt'}{t'} \int_{z_-}^{z_+} dz \frac{\alpha_S}{2\pi} \hat{P}(z) = \sigma_2(t_0) \int_{t_0}^t dt W(t) .
$$

*Simple example*: Multiple photon emissions, strongly ordered in *t*. We want

$$
W_{\text{sum}} = \sum_{n=1}^{N_{2+n}} W_{2+n} = \frac{\int \left| \left| \left( \left| \left( \frac{1}{n} \right)^2 d\Phi_1 + \int \left| \left( \frac{1}{n} \right)^2 d\Phi_2 + \int \left| \left( \frac{1}{n} \right)^2 d\Phi_3 + \cdots \right| \right) \right|^2 \right|^2}{\left| \left( \left| \left( \frac{1}{n} \right)^2 \right|^2 \right|^2 \right|^2} \right)^{\frac{1}{2}}
$$

for any number of emissions.

$$
(n=1) \bigotimes \limits_{V_{2+1}} \bigg( \int \left| \left( \left| \left| \left| \left| \left| \left| \left| \left| \left| \left| \left| \left| \right| \right| \right| \right| \right| \right| \right|^2 \right| \right)^2 \right| \right)^2 = \frac{2}{1!} \int_{t_0}^t \mathrm{d}t \, W(t) \, .
$$

$$
(n = 1) \text{ s.t. } (n = 1) \text{ s.t. } (n = 2) \text{ s.t. } (n = 2)
$$

We used

$$
\int_{t_0}^t dt_1 \ldots \int_{t_0}^{t_{n-1}} dt_n \ W(t_1) \ldots W(t_n) = \frac{1}{n!} \left( \int_{t_0}^t dt W(t) \right)^n.
$$

*Stefan Gieseke* · *CTEQ School 2013 47/91*

Easily generalized to *n* emissions  $\underset{\mathbb{Q}_n}{\longleftrightarrow}$  by induction. *i.e.* 

$$
W_{2+n} = \frac{2^n}{n!} \left( \int_{t_0}^t dt W(t) \right)^n
$$

Easily generalized to *n* emissions  $\overbrace{\mathbb{R}}^{\mathbb{Z}}$  by induction. *i.e.* 

$$
W_{2+n} = \frac{2^n}{n!} \left( \int_{t_0}^t dt W(t) \right)^n
$$

So, in total we get

$$
\sigma_{>2}(t_0)=\sigma_2(t_0)\sum_{k=1}^\infty\frac{2^k}{k!}\left(\int_{t_0}^t dt\,W(t)\right)^k=\sigma_2(t_0)\left(e^{2\int_{t_0}^t dt\,W(t)}-1\right)
$$

Easily generalized to *n* emissions  $\mathbb{R}^{\mathbb{Z}}$  by induction. *i.e.* 

$$
W_{2+n} = \frac{2^n}{n!} \left( \int_{t_0}^t dt W(t) \right)^n
$$

So, in total we get

$$
\sigma_{>2}(t_0) = \sigma_2(t_0) \sum_{k=1}^{\infty} \frac{2^k}{k!} \left( \int_{t_0}^t dt W(t) \right)^k = \sigma_2(t_0) \left( e^{2 \int_{t_0}^t dt W(t)} - 1 \right)
$$

$$
= \sigma_2(t_0) \left( \frac{1}{\Delta^2(t_0, t)} - 1 \right)
$$

Sudakov Form Factor

$$
\Delta(t_0,t) = \exp\left[-\int_{t_0}^t dt W(t)\right]
$$

*Stefan Gieseke* · *CTEQ School 2013 48/91*

Easily generalized to *n* emissions  $\overbrace{\mathbb{R}}^{\mathbb{Z}}$  by induction. *i.e.* 

$$
W_{2+n} = \frac{2^n}{n!} \left( \int_{t_0}^t dt W(t) \right)^n
$$

So, in total we get

$$
\sigma_{>2}(t_0) = \sigma_2(t_0) \sum_{k=1}^{\infty} \frac{2^k}{k!} \left( \int_{t_0}^t dt W(t) \right)^k = \sigma_2(t_0) \left( e^{2 \int_{t_0}^t dt W(t)} - 1 \right)
$$

$$
= \sigma_2(t_0) \left( \frac{1}{\Delta^2(t_0, t)} - 1 \right)
$$

Sudakov Form Factor in QCD

$$
\Delta(t_0, t) = \exp \left[ - \int_{t_0}^t dt W(t) \right] = \exp \left[ - \int_{t_0}^t \frac{dt}{t} \int_{z_-}^{z_+} \frac{\alpha_S(z, t)}{2\pi} \hat{P}(z, t) dz \right]
$$

*Stefan Gieseke* · *CTEQ School 2013 48/91*

### *Sudakov form factor*

#### Note that

$$
\sigma_{\text{all}} = \sigma_2 + \sigma_{>2} = \sigma_2 + \sigma_2 \left( \frac{1}{\Delta^2(t_0, t)} - 1 \right) ,
$$
  

$$
\Rightarrow \Delta^2(t_0, t) = \frac{\sigma_2}{\sigma_{\text{all}}} .
$$

Two jet rate  $=\Delta^2 = P^2$ (No emission in the range  $t \to t_0$ ).

Sudakov form factor  $=$  No emission probability.

Often  $\Delta(t_0,t) \equiv \Delta(t)$ .

- <sup>I</sup> Hard scale *t*, typically CM energy or *p*<sup>⊥</sup> of hard process.
- $\triangleright$  Resolution  $t_0$ , two partons are resolved as two entities if inv mass or relative  $p_{\perp}$  above  $t_0$ .
- $\blacktriangleright$  *P*<sup>2</sup> (not *P*), as we have two legs that evolve independently.